Дата подписания: 04.10.2023 13:12:56<br><sub>Уникальный программный ключ</sub>. Министерст<mark>во образования Московской области</mark> 4963a4167398d823281**043/4819275B6HHOE 0бра</mark>зовательное учреждение высшего образования Московской области**  Информация о владельце: ФИО: Егорова Галина Викторовна Должность: Проректор по учебной работе Уникальный програм<u>мн</u>ый ключ:

Документ подписан простой электронной подписью

**«Государственный гуманитарно-технологический университет»**

**УТВЕРЖДАЮ проректор** B

«31» августа 2022 г.

## **РАБОЧАЯ ПРОГРАММА ДИСЦИПЛИНЫ**

#### **ФТД.В.01**

**Дистанционные технологии при обучении физике**

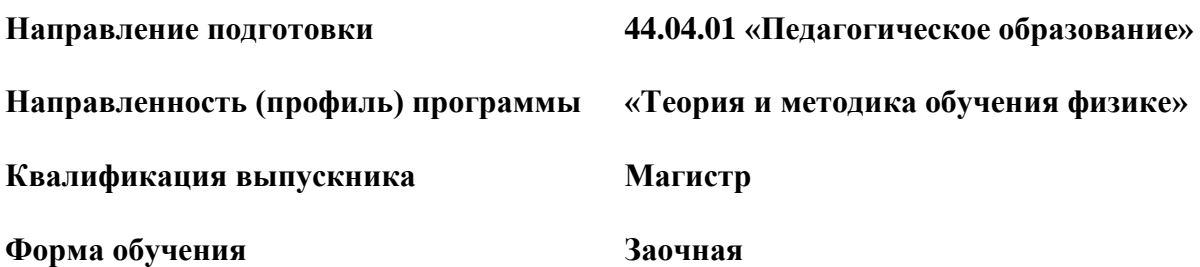

**Орехово-Зуево 2022 г.**

## **1. Пояснительная записка**

При изучении дисциплины «Дистанционные технологии при обучении физике» студенты знакомятся с последними информационными технологиями в образовании. В частности студенты приобретают навыки работы с программным обеспечением SMART Notebook. Программа дисциплины предусматривает чтение лекций, проведение практических и лабораторных занятий.

Рабочая программа дисциплины (модуля) составлена на основе учебного плана 44.04.01 «Педагогическое образование» по профилю «Теория и методика обучения физике» 2022 года начала подготовки.

При реализации образовательной программы университет вправе применять дистанционные технологии.

## **2. Перечень планируемых результатов обучения по дисциплине, соотнесенных с планируемыми результатами освоения образовательной программы**

## **2.1. Цель дисциплины**

 Цель преподавания дисциплины «Дистанционные технологии при обучении физике» заключается в формировании у студентов навыков работы с современными информационными технологиями в образовании, в частности работа с программным обеспечением SMART Notebook.

## **2.2. Задачи дисциплины**

- знакомство с программным обеспечением программным обеспечением SMART Notebook;

- овладение навыками работы с программным обеспечением SMART Notebook;

- создание учебных занятий с помощью программного обеспечения SMART Notebook.

## **2.3. Знания и умения обучающегося, формируемые в результате освоения дисциплины.**

Процесс изучения дисциплины направлен на формирование следующих компетенций:

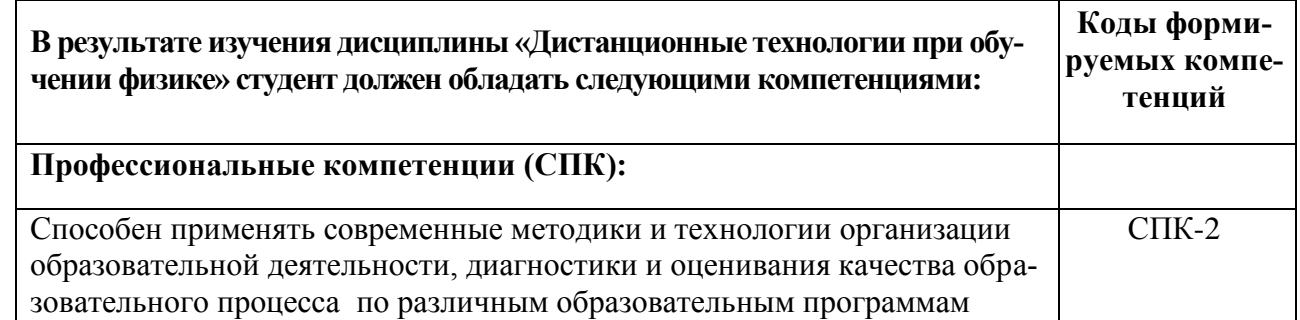

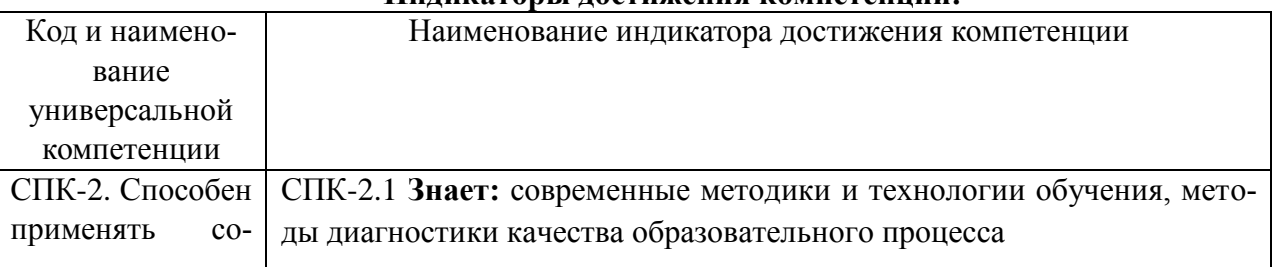

### **Индикаторы достижения компетенций:**

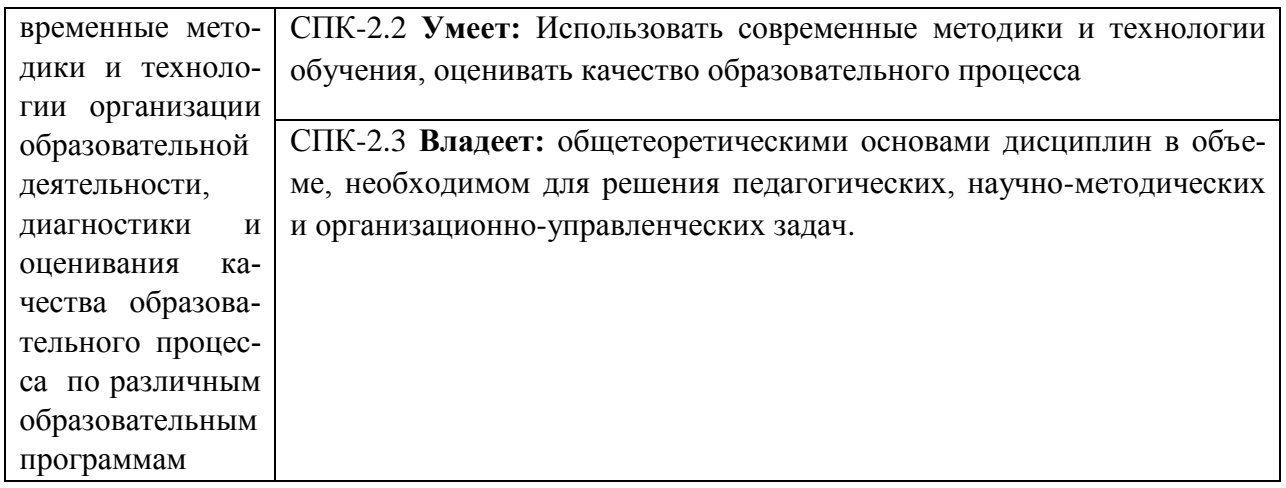

## **3. Место дисциплины в структуре образовательной программы**

Дисциплина «Дистанционные технологии при обучении физике» относится к вариативной части учебного плана (ФТД.В.01).

## **4. Объем дисциплины (модуля) в з.е. с указанием количества академических (или астрономических) часов, выделенных на контактную работу обучающихся с преподавателем (по видам учебных занятий) и на самостоятельную работу обучающихся**

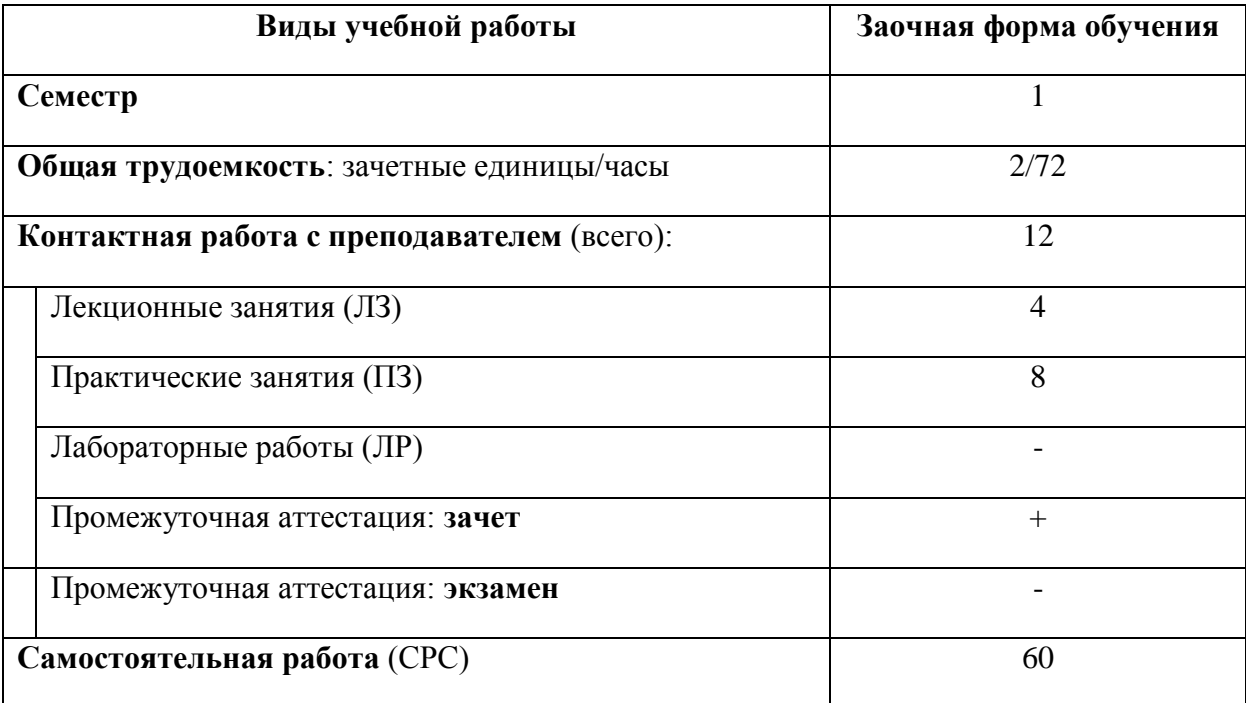

## **4.1. Структура и содержание дисциплины**

Заочная форма обучения

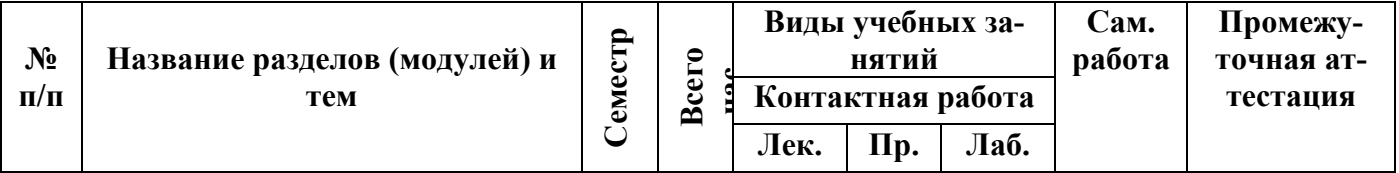

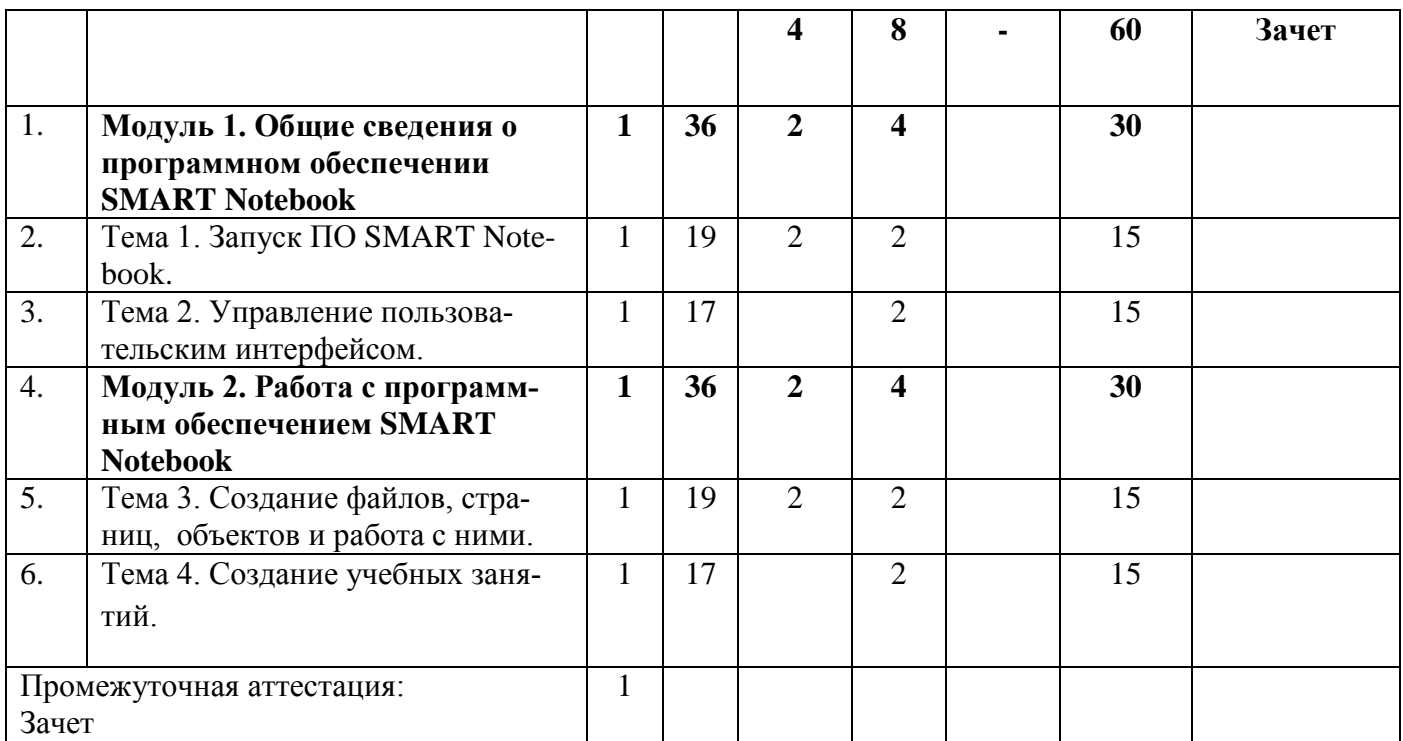

## **4.2. Содержание дисциплины, структурированное по темам**

### **Заочная форма обучения**

#### **Лекционные занятия.**

## **Тема 1. Запуск ПО SMART Notebook.**

Сведения о разработчиках ПО SMART Notebook. Виды электронных досок. Загрузка, установка и запуск ПО SMART Notebook.

### **Тема 2. Управление пользовательским интерфейсом.**

Панель инструментов. Сортировка страниц. Вкладка «Галерея». Вкладка «Вложения». Вкладка «Свойства». Вкладка «Надстройки». Использование жестов.

### **Тема 3. Создание файлов, страниц, объектов и работа с ними.**

Создание, открытие, сохранение, экспорт, печать файлов. Создание, копирование, клонирование, группировка, удаление страниц. Написание, рисование и стирание цифровых чернил. Создание фигур и линий. Создание текста. Создание таблиц. Изменение свойств объектов. Расположение объектов. Вырезание, копирование и вставка объектов. Изменение размеров объектов. Поворот объектов. Группировка объектов. Удаление объектов.

### **Тема 4. Создание учебных занятий.**

Создание и добавление задания на переворачивание карточек. Создание и добавление задания суперсортировки. Добавление игровых компонентов в занятия. Создание занятий с помощью конструктора учебных занятий. Управление материалами в конструкторе учебных занятий.

### **Практические занятия**

**Практическое занятие 1.** 

**Тема «**Пользовательский интерфейс ПО SMART Notebook**»**

**Учебные цели:** научить студентов ориентироваться в интерфейсе ПО SMART Notebook.

### **Основные термины и понятия:**

**-**панель инструментов; **-**страница; **-**вкладка.

#### **Практическое занятие 2.**

**Тема «**Создание файлов и страниц**»**

**Учебные цели:** научить студентов создавать и работать с файлами и страницами в ПО SMART Notebook

#### **Основные термины и понятия:**

**-**создание файла/страницы; **-**сохранение файла/страницы; **-**экспорт файла/страницы; **-**удаление файла/страницы.

#### **Практическое занятие 3.**

**Тема «**Создание объектов**»**

**Учебные цели:** научить студентов создавать и работать с объектами в ПО SMART Notebook.

#### **Основные термины и понятия:**

-создание объекта; -копирование объекта; -вставка объектов; -удаление объектов.

### **Практическое занятие 4.**

**Тема «**Создание учебных занятий**»**

**Учебные цели:** научить студентов создавать учебные занятия в ПО SMART Notebook.

#### **Основные термины и понятия:**

- **-** компоненты учебного занятия;
- **-** игровые компоненты учебного занятия;
- **-** конструктор учебных занятий.

## **5. Перечень учебно-методического обеспечения для самостоятельной работы обучающихся по дисциплине (модулю)**

1. Информационные технологии : учебник / Ю.Ю. Громов, И.В. Дидрих, О.Г. Иванова, и др. ; Министерство образования и науки Российской Федерации, Федеральное государственное бюджетное образовательное учреждение высшего профессионального образования «Тамбовский государственный технический университет». - Тамбов : Издательство ФГБОУ ВПО «ТГТУ», 2015. - 260 с. : ил., табл., схем. - Библиогр. в кн. - ISBN 978-5-8265-1428-3 ; То же [Электронный ресурс]. - URL:<http://biblioclub.ru/index.php?page=book&id=444641>

Выполнение любого вида самостоятельной работы предполагает прохождение студентами следующих этапов:

-определение цели самостоятельной работы;

-конкретизация познавательной (проблемной или практической) задачи;

-самооценка готовности к самостоятельной работе по решению поставленной или выбранной задачи;

-выбор адекватного способа действий, ведущего к решению задачи (выбор путей и средств для ее решения);

-планирование (самостоятельно или с помощью преподавателя) самостоятельной работы по решению задачи;

-реализация программы выполнения самостоятельной работы.

Самостоятельная работа студентов включает в себя:

-подготовку к аудиторным занятиям (лекциям, практическим и лабораторным работам и др.) и выполнение соответствующих заданий;

-самостоятельную работу над отдельными темами учебных дисциплин в соответствии с учебно-тематическими планами;

-подготовку ко всем видам практики и выполнение предусмотренных ими заданий;

-подготовку ко всем видам контрольных испытаний, в том числе к комплексным экзаменам и зачетам;

-работу в студенческих научных обществах, кружках, семинарах и др.;

-участие в работе факультативов, спецсеминаров и т.п.;

-участие в научной и научно-методической работе кафедры;

-участие в научных и научно-практических конференциях, семинарах, конгрессах и т.п.;

-другие виды деятельности, организуемой и осуществляемой вузом, факультетом или кафедрой.

Выполнение заданий самостоятельной работы по изучению учебной дисциплины «Дистанционные технологии при обучении физике» позволяет связать полученные знания с дальнейшей профессиональной деятельностью обучающихся.

## **Задания для реализации самостоятельной работы (темы для самостоятельной проработки).**

#### **Тема 1: «Управление пользовательским интерфейсом»**

**Задание.** Более детально изучить элементы пользовательского интерфейса ПО SMART Notebook

Рекомендации: Необходимо установить на домашний компьютер ПО SMART Notebook. Для этого необходимо перейти по ссылке:<https://education.smarttech.com/>

Дидактические требования к составлению мультимедийных презентаций:

1.Должна быть строго определена тема презентации.

2.Презентация должна включать от 10 до 17 слайдов. При этом следует помнить, что активно воспринимаются не более 5-7 слайдов.

3.Первый слайд должен содержать название презентации.

4.Слайды презентации должны содержать фактическую и иллюстративную информацию.

5.Фактическую информацию желательно подавать в виде схем, таблиц, кратких цитат и изречений.

6.Иллюстративная информация может быть в виде графиков, диаграмм, репродукций.

7.Презентация может содержать видео фрагмент продолжительностью до 3-5 минут, во многом дополняющий или иллюстрирующий ранее предложенную информацию.

8.Презентация должна представлять собой целостную логически связанную последовательность слайдов.

9.Обязательно последние слайды презентации должны подводить итог, делать вывод или наводить на самостоятельное размышление.

10. Использование презентации должно сопровождаться комментариями, которые должны дополняться или конкретизироваться содержанием слайдов. Фактическая информация слайдов не должна дублироваться устным выступлением или подменять его.

## **Тема 2: «Общие сведения о программном обеспечении SMART Notebook»**

**Задание.** Сделать обзор электронных досок на основе ПО SMART Notebook.

Рекомендации к выполнению: Необходимо установить на домашний компьютер ПО SMART Notebook. Для этого необходимо перейти по ссылке:<https://education.smarttech.com/>

Дидактические требования к составлению мультимедийных презентаций:

1.Должна быть строго определена тема презентации.

2.Презентация должна включать от 10 до 17 слайдов. При этом следует помнить, что активно воспринимаются не более 5-7 слайдов.

3.Первый слайд должен содержать название презентации.

4.Слайды презентации должны содержать фактическую и иллюстративную информацию.

5.Фактическую информацию желательно подавать в виде схем, таблиц, кратких цитат и изречений.

6.Иллюстративная информация может быть в виде графиков, диаграмм, репродукций.

7.Презентация может содержать видео фрагмент продолжительностью до 3-5 минут, во многом дополняющий или иллюстрирующий ранее предложенную информацию.

8.Презентация должна представлять собой целостную логически связанную последовательность слайдов.

9.Обязательно последние слайды презентации должны подводить итог, делать вывод или наводить на самостоятельное размышление.

10.Использование презентации должно сопровождаться комментариями, которые должны дополняться или конкретизироваться содержанием слайдов. Фактическая информация слайдов не должна дублироваться устным выступлением или подменять его.

# **Тема 3: «Создание файлов, страниц, объектов»**

**Задание.** Потренироваться в создании файлов, страниц и объектов на домашнем компьютере, используя ПО SMART Notebook.

Рекомендации: Необходимо установить на домашний компьютер ПО SMART Notebook. Для этого необходимо перейти по ссылке:<https://education.smarttech.com/>

Дидактические требования к составлению мультимедийных презентаций:

1.Должна быть строго определена тема презентации.

2.Презентация должна включать от 10 до 17 слайдов. При этом следует помнить, что активно воспринимаются не более 5-7 слайдов.

3.Первый слайд должен содержать название презентации.

4.Слайды презентации должны содержать фактическую и иллюстративную информацию.

5.Фактическую информацию желательно подавать в виде схем, таблиц, кратких цитат и изречений.

6.Иллюстративная информация может быть в виде графиков, диаграмм, репродукций.

7.Презентация может содержать видео фрагмент продолжительностью до 3-5 минут, во многом дополняющий или иллюстрирующий ранее предложенную информацию.

8.Презентация должна представлять собой целостную логически связанную последовательность слайдов.

9.Обязательно последние слайды презентации должны подводить итог, делать вывод или наводить на самостоятельное размышление.

10. Использование презентации должно сопровождаться комментариями, которые должны дополняться или конкретизироваться содержанием слайдов. Фактическая информация слайдов не должна дублироваться устным выступлением или подменять его.

## **Тема 4: «Создание учебных занятий»**

**Задание.** Потренироваться в создании учебных занятий на домашнем компьютере, используя ПО SMART Notebook.

Рекомендации: Необходимо установить на домашний компьютер ПО SMART Notebook. Для этого необходимо перейти по ссылке:<https://education.smarttech.com/>

Дидактические требования к составлению мультимедийных презентаций:

1.Должна быть строго определена тема презентации.

2.Презентация должна включать от 10 до 17 слайдов. При этом следует помнить, что активно воспринимаются не более 5-7 слайдов.

3.Первый слайд должен содержать название презентации.

4.Слайды презентации должны содержать фактическую и иллюстративную информацию.

5.Фактическую информацию желательно подавать в виде схем, таблиц, кратких цитат и изречений.

6.Иллюстративная информация может быть в виде графиков, диаграмм, репродукций.

7.Презентация может содержать видео фрагмент продолжительностью до 3-5 минут, во многом дополняющий или иллюстрирующий ранее предложенную информацию.

8.Презентация должна представлять собой целостную логически связанную последовательность слайдов.

9.Обязательно последние слайды презентации должны подводить итог, делать вывод или наводить на самостоятельное размышление.

10. Использование презентации должно сопровождаться комментариями, которые должны дополняться или конкретизироваться содержанием слайдов. Фактическая информация слайдов не должна дублироваться устным выступлением или подменять его.

## **Тематика курсовых работ**

Не предусмотрена учебным планом.

## **6. Фонд оценочных средств для проведения текущего контроля, промежуточной аттестации обучающихся по дисциплине (модулю)**

Фонд оценочных средств для проведения текущего контроля, промежуточной аттестации приведен в приложении

## **7. Перечень основной и дополнительной учебной литературы, необходимой для**

### **освоения дисциплины (модуля)**

### **7.1. Перечень основной литературы:**

1. Смирнова, А.В. Информационные технологии в обучении физике : учебное пособие / А.В. Смирнова, С.А. Смирнов ; Министерство науки и высшего образования Российской Федерации, Федеральное государственное бюджетное образовательное учреждение высшего образования «Московский педагогический государственный университет». - Москва : МПГУ, 2018. - 220 с. : ил. - Библиогр. в кн. - ISBN 978-5-4263-0677-6 ; То же [Электронный ресурс]. - URL:<http://biblioclub.ru/index.php?page=book&id=500534>

2. Информационные технологии в образовании : учебное пособие / сост. В.В. Журавлев ; Министерство образования и науки Российской Федерации, Федеральное государственное автономное образовательное учреждение высшего профессионального образования «Северо-Кавказский федеральный университет». - Ставрополь : СКФУ, 2014. - 102 с. : ил. - Библиогр. в кн. ; То же [Электронный ресурс]. - URL: <http://biblioclub.ru/index.php?page=book&id=457341>

3. Киселев, Г.М. Информационные технологии в педагогическом образовании : учеб-ник / Г.М. Киселев, Р.В. Бочкова. - 2-е изд., перераб. и доп. - Москва : Издательско-торговая корпорация «Дашков и К°», 2016. - 304 с. : табл., ил. - (Учебные издания для бакалавров). - ISBN 978-5-394-02365-1 ; То же [Электронный ресурс]. - URL: http://biblioclub.ru/index.php?page=book&id=452839

### **7.2. Перечень дополнительной литературы:**

1. Информационные технологии : учебник / Ю.Ю. Громов, И.В. Дидрих, О.Г. Иванова, и др. ; Министерство образования и науки Российской Федерации, Федеральное государственное бюджетное образовательное учреждение высшего профессионального образования «Тамбовский государственный технический университет». - Тамбов : Издательство ФГБОУ ВПО «ТГТУ», 2015. - 260 с. : ил., табл., схем. - Библиогр. в кн. - ISBN 978-5-8265-1428-3 ; То же [Электронный ресурс]. - URL:<http://biblioclub.ru/index.php?page=book&id=444641>

**8. Перечень современных профессиональных баз данных, информационных справочных систем**

Все обучающиеся обеспечены доступом к современным профессиональным базам данных и информационным справочным системам, которые подлежат обновлению при необходимости, что отражается в листах актуализации рабочих программ.

## **Современные профессиональные базы данных:**

Министерство науки и высшего образования РФ: <https://minobrnauki.gov.ru/> Министерство просвещения РФ: <http://edu.gov.ru/>

Федеральная служба по надзору в сфере образования и науки: [obrnadzor.gov.ru](http://obrnadzor.gov.ru/ru/)

Официальный сайт Министерства образования Московской области: [mo.mosreg.ru](http://mo.mosreg.ru/)

Портал Федеральных государственных образовательных стандартов высшего образова-

ния: [http://fgosvo.ru](http://fgosvo.ru/fgosvo/92/91/4)

Федеральный портал "Российское образование": [www.edu.ru](http://www.edu.ru/)

Информационная система "Единое окно доступа к образовательным ресурсам": [window.edu.ru](http://window.edu.ru/) Федеральный центр информационно-образовательных ресурсов: [fcior.edu.ru](http://fcior.edu.ru/)

Открытый класс: [openclass.ru](http://www.openclass.ru/)

Учительский портал: [uchportal.ru](http://www.uchportal.ru/)

Единая коллекция информационно-образовательных ресурсов: [school-collection.edu.ru](http://school-collection.edu.ru/) Лекторий Минобрнауки/Минпросвещения России[: https://vk.com/videos-](https://vk.com/videos-30558759?section=album_3)[30558759?section=album\\_3](https://vk.com/videos-30558759?section=album_3)

## **Электронные библиотечные системы:**

- 1. «Университетская библиотека online» <http://biblioclub.ru/>
- 2. Электронно-библиотечная система «Лань» <https://e.lanbook.com/>
- 3. Электронная библиотека диссертаций <http://diss.rsl.ru/>
- 4. Электронная информационно-образовательная среда университета <http://dis.ggtu.ru/>
- 5. Дидактические материалы, размещенные Moodle

[http://ggtu.ru/index.php?option=com\\_content&view=article&id=1367&Itemid=130](http://ggtu.ru/index.php?option=com_content&view=article&id=1367&Itemid=130)

- 6. Интернет-ресурсы: <http://www.edu.ru/>
- 7. База научных статей издательства «Грамота» http://www.gramota.net

## **Поисковые системы:**

[http://www.google.ru](http://www.google.ru/) , [www.yandex.ru/](http://www.yandex.ru/)

## **Перечень информационных справочных систем**

- 1. Справочно-правовая система «ГАРАНТ» [http://www.garant.ru](http://www.garant.ru/)<br>2. Справочно-правовая система «Консультант плюс» http://base.
- 2. Справочно-правовая система «Консультант плюс» [http://base.consultant.ru](http://base.consultant.ru/)

## **9. Описание материально-технической базы, необходимой для осуществления образовательного процесса по дисциплине (модулю)**

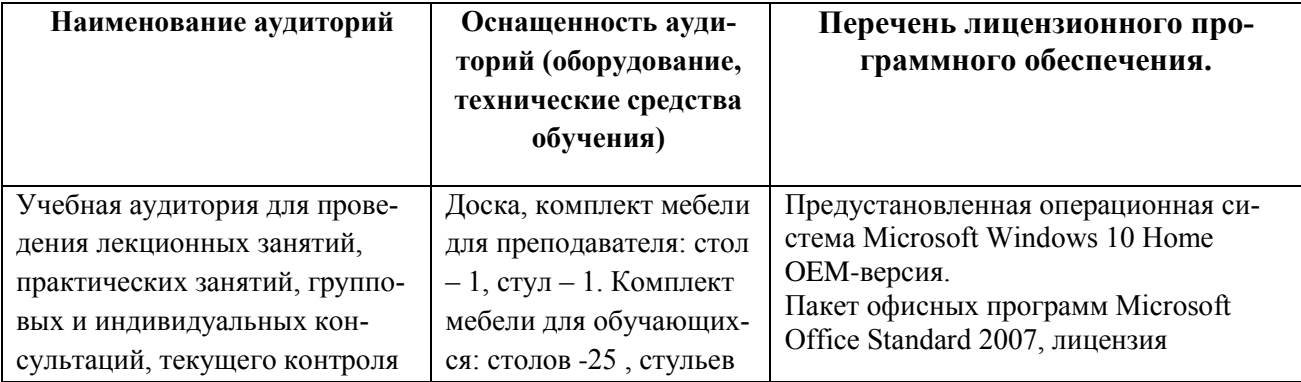

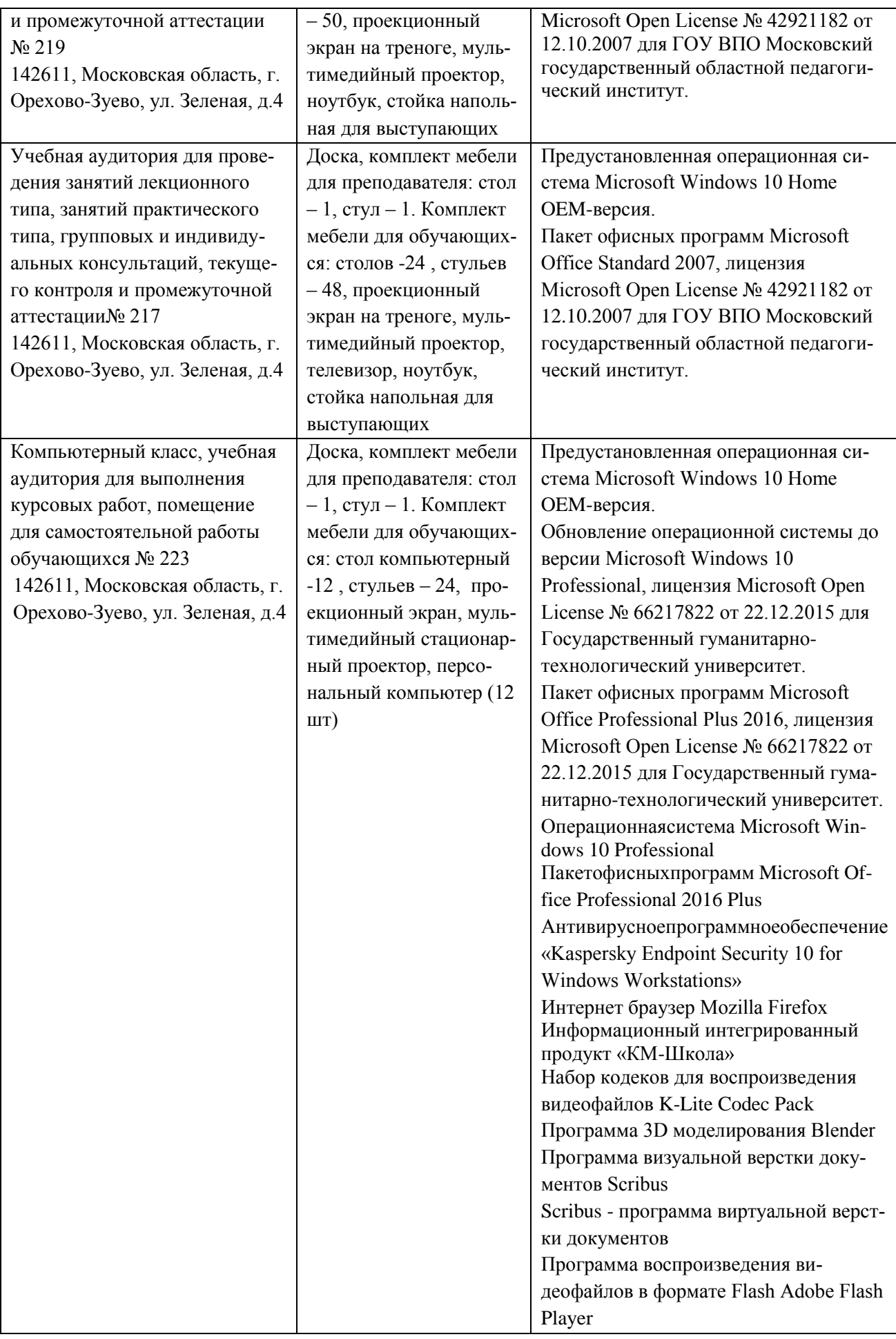

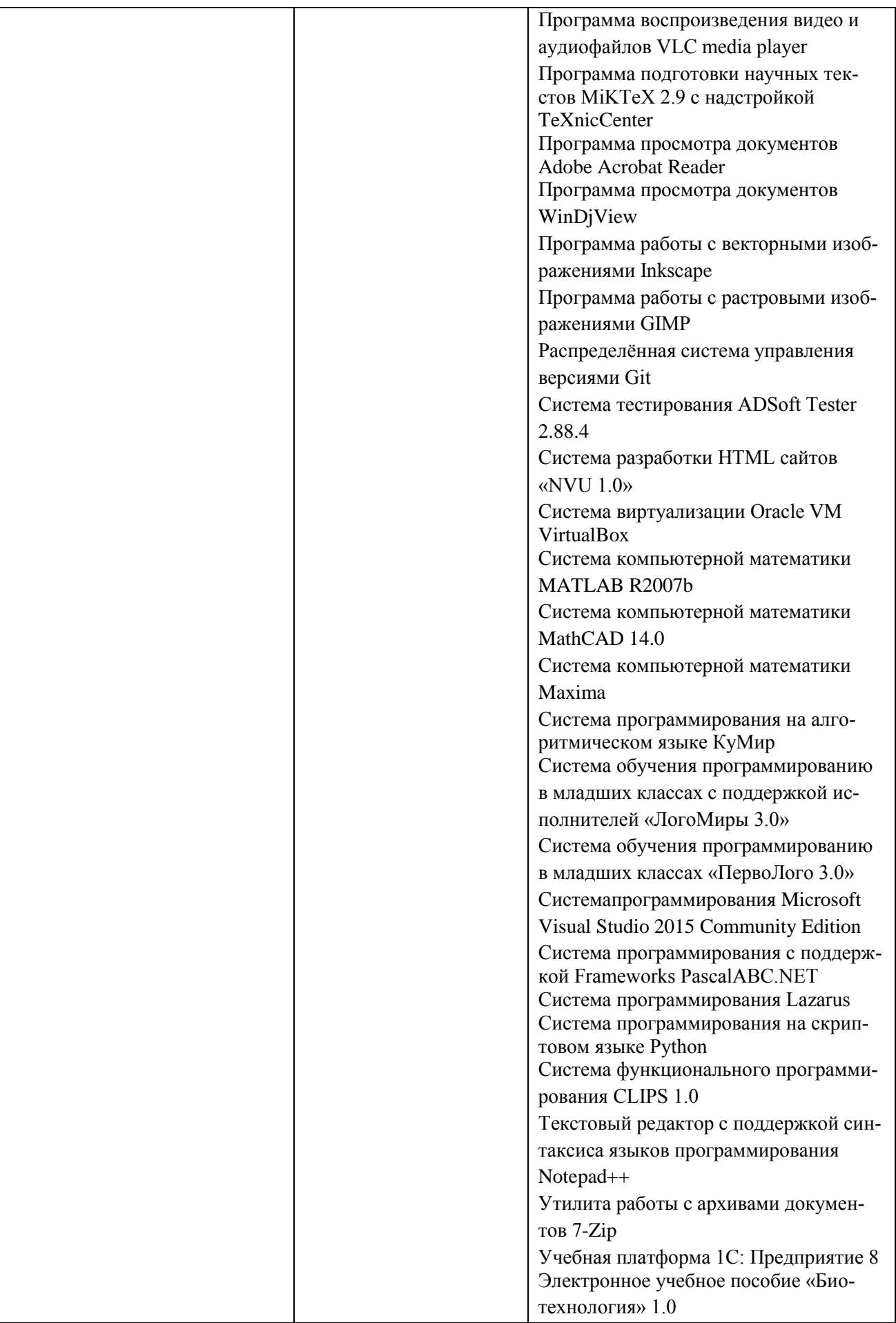

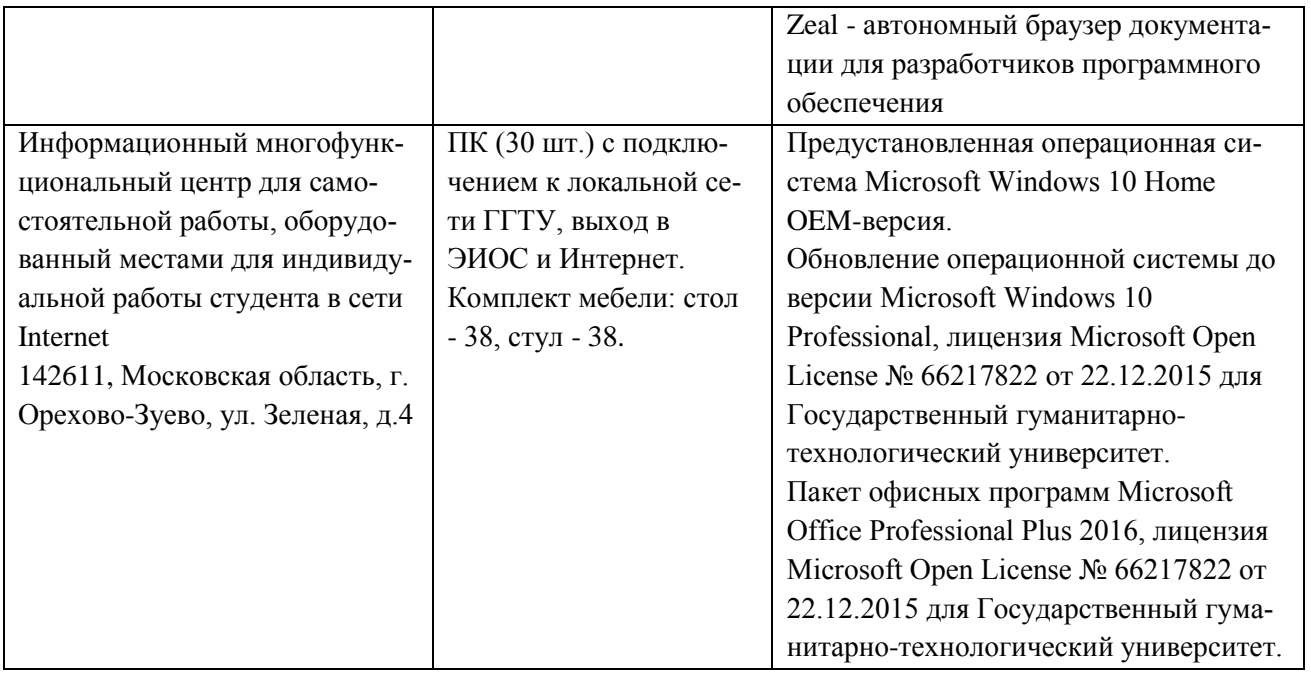

### **10. Обучение инвалидов и лиц с ограниченными возможностями здоровья**

При необходимости рабочая программа дисциплины может быть адаптирована для обеспечения образовательного процесса инвалидов и лиц с ограниченными возможностями здоровья. Для этого требуется заявление студента (его законного представителя) и заключение психолого-медико-педагогической комиссии (ПМПК).

Авторы (составители): д.ф.-м.н., профессор Завитаев Э.В.; к.ф.-м.н., доц. Уткин А.И.; к.ф. м.н., доцент Русаков О.В.

 $\omega$   $\omega$   $\omega$ 

подписи авторов

форматики и физики от «30» августа 2022г., протокол № 1

Программа утверждена на заседании кафедры ин-

и.о Зав. кафедрой информатики и физики /Гилева А.В. /

*Приложение* 

## **Министерство образования Московской области Государственное образовательное учреждение высшего образования Московской области «Государственный гуманитарно-технологический университет»**

## **ФОНД ОЦЕНОЧНЫХ СРЕДСТВ ДЛЯ ПРОВЕДЕНИЯ ТЕКУЩЕГО КОНТРОЛЯ ПРОМЕЖУТОЧНОЙ АТТЕСТАЦИИ ПО ДИСЦИПЛИНЕ**

# **ИНДЕКС ФТД.В.01**

# **Дистанционные технологии при обучении физике**

**Направление подготовки 44.04.01 «Педагогическое образование»**\_\_\_\_\_\_\_\_\_\_\_\_\_\_\_\_\_\_\_\_\_

**Направленность (профиль) программы «Теория и методика обучения физике»** 

**Квалификация (степень) выпускник Магистр** *\_\_\_\_\_\_\_\_\_\_\_\_\_\_\_\_\_\_\_\_\_\_\_\_\_\_\_\_\_\_\_\_\_*

**Форма обучения** *заочная\_\_\_\_\_\_\_\_\_\_\_\_\_\_\_\_\_\_\_\_\_\_\_\_\_\_\_\_\_\_\_\_\_\_\_\_\_\_\_\_\_\_\_\_\_\_\_\_\_\_\_\_\_*

**Орехово-Зуево 2022 г.**

### **1.1 Индикаторы достижения компетенций:**

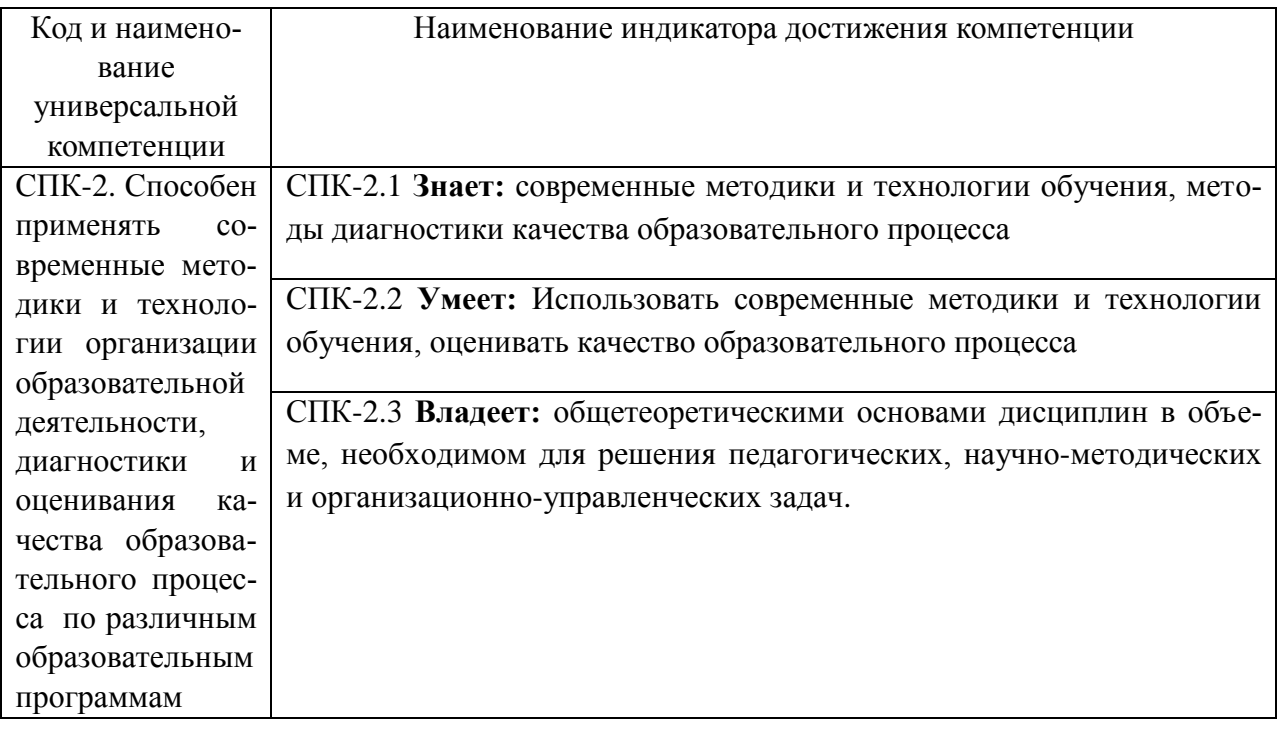

## **1.2. Описание показателей и критериев оценивания компетенций на различных этапах их формирования, описание шкал оценивания**

Оценка уровня освоения компетенции на разных этапах их формирования проводится на основе дифференцированного контроля каждого показателя компетенции в рамках оценочных средств, приведенных в ФОС.

Оценка «зачтено» соответствует повышенному уровню освоения компетенции согласно критериям оценивания, приведенных в таблице к соответствующему оценочному средству

Оценка «зачтено» соответствует базовому уровню освоения компетенции согласно критериям оценивания, приведенных в таблице к соответствующему оценочному средству

Оценка «не зачтено» соответствует показателю «**компетенция не освоена**»

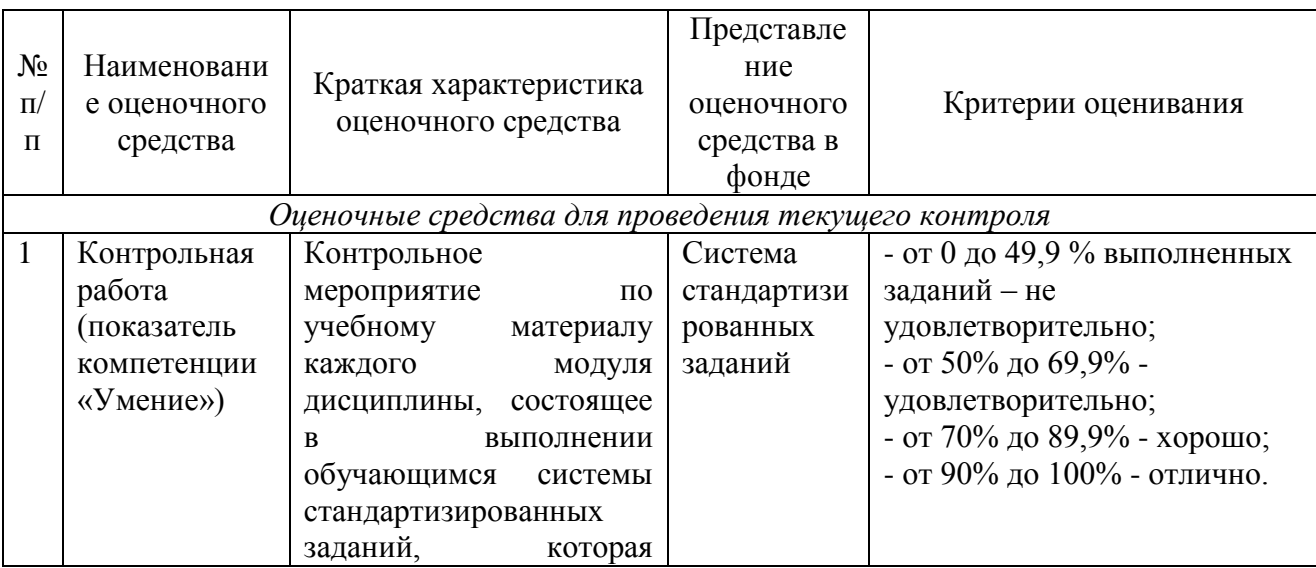

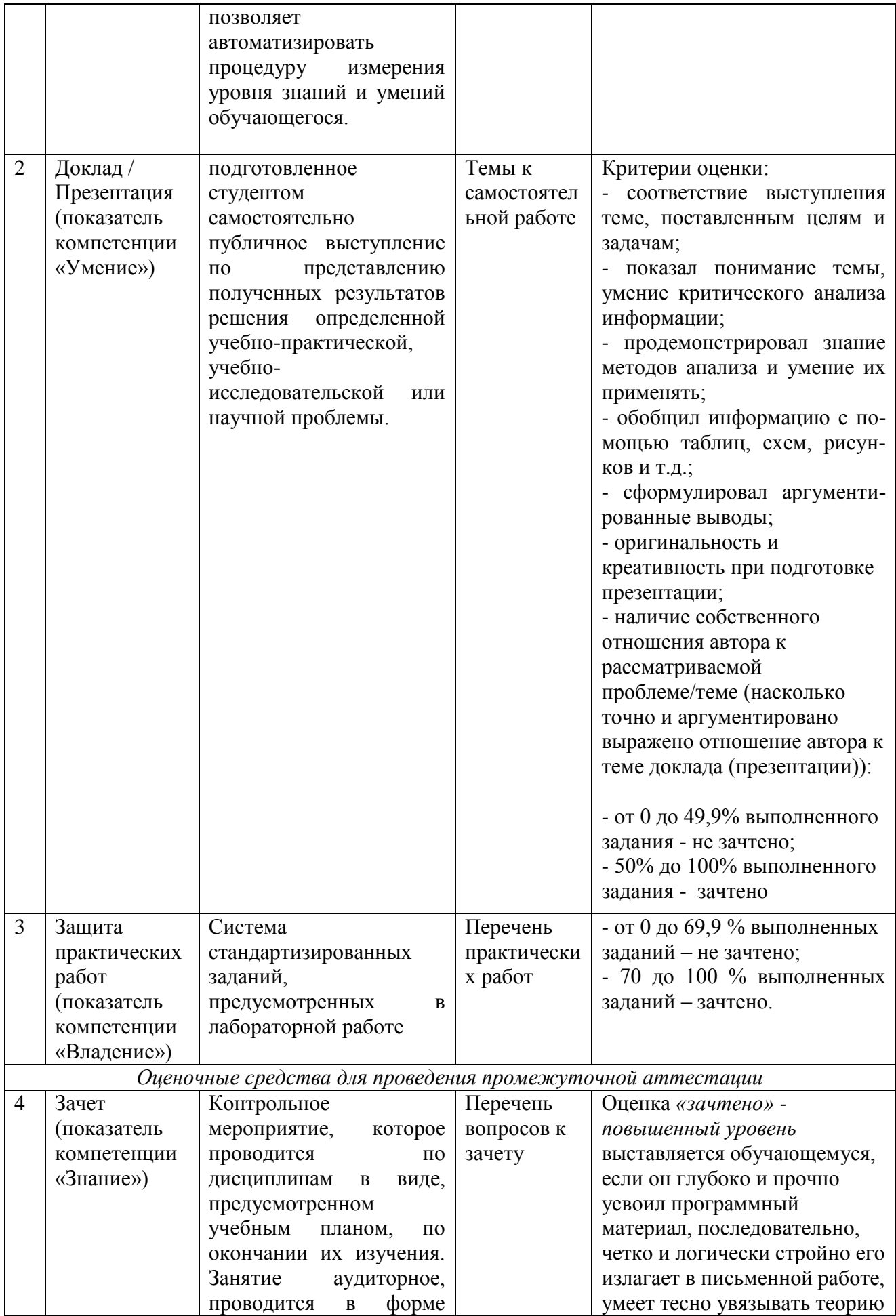

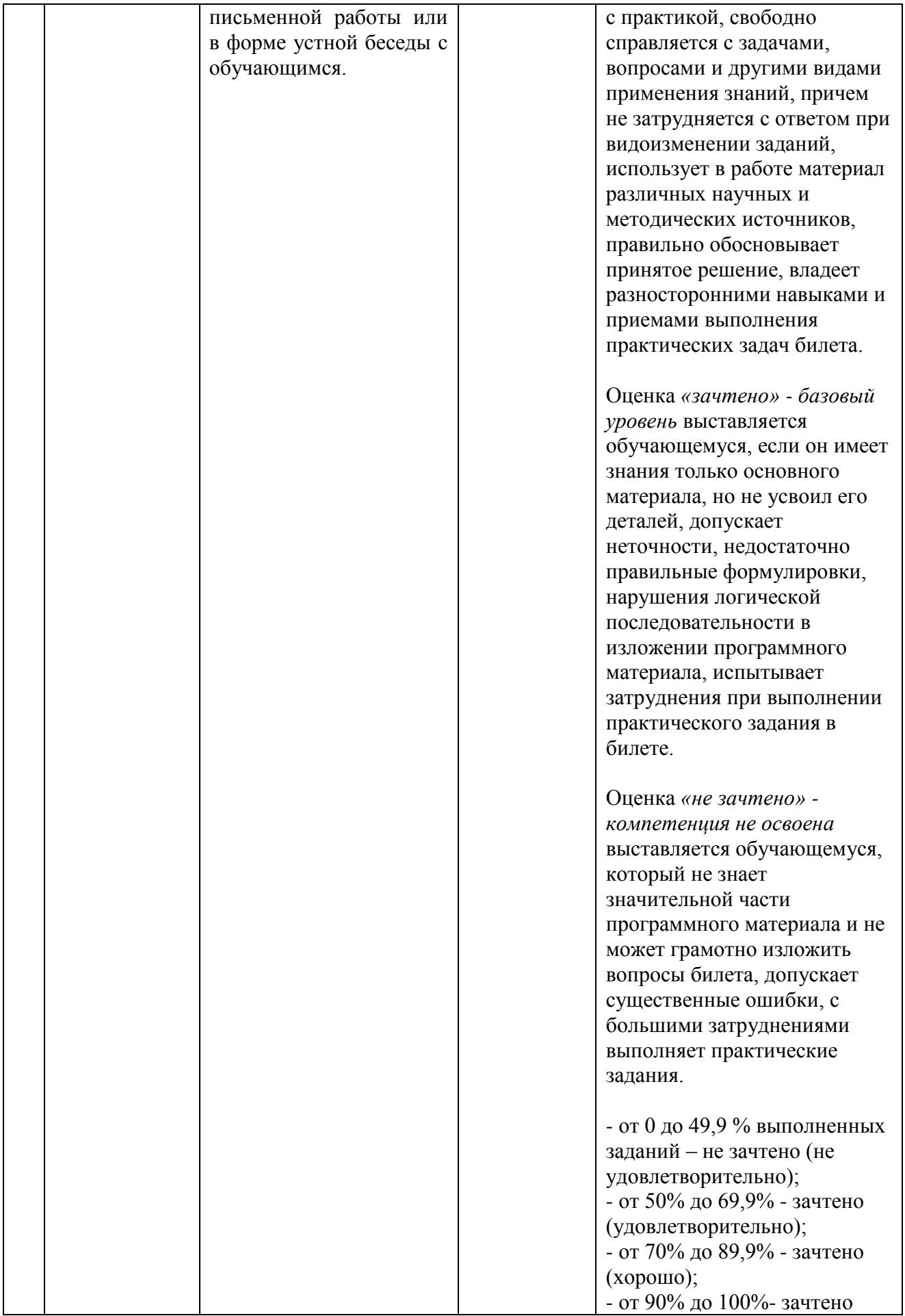

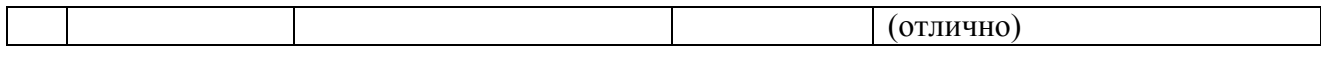

**1.3. Типовые контрольные задания или иные материалы для проведения текущего контроля, промежуточной аттестации, необходимые для оценки знаний, умений, навыков и/или опыта деятельности, характеризующих этапы формирования компетенций в процессе освоения образовательной программы**

## **Текущий контроль**

### **Тематика контрольных работ**

- 1. Управление пользовательским интерфейсом ПО SMART Notebook.
- 2. Создание файлов, страниц, объектов, учебных занятий и работа с ними.

## **Перечень практических работ**

- 1. Пользовательский интерфейс ПО SMART Notebook.
- 2. Создание файлов и страниц.
- 3. Создание объектов.
- 4. Создание учебных занятий.

## **Промежуточная аттестация Примерный перечень вопросов к зачету**

1. Управление пользовательским интерфейсом: панель инструментов, сортировщик страниц, вкладка «Галерея».

2. Управление пользовательским интерфейсом: вкладка «Вложения», «Свойства», «Надстройки».

- 3. Управление пользовательским интерфейсом: использование жестов.
- 4. Создание файлов и работа с ними.
- 5. Создание страниц и работа с ними.
- 6. Создание основных объектов и работа с ними.
- 7. Вставка, организация и предоставление общего доступа к материалам.
- 8. Создание учебных занятий: использование расширенных функций объектов.
- 9. Создание учебных занятий: использование расширенных функций страницы.
- 10. Создание учебных занятий с использованием примеров.
- 11. Использование конструктора учебных занятий.
- 12. Работа с концептуальными картами.
- 13. Презентация учебных занятий и упрощение совместного обучения.
- 14. Возможности математической программы GeoGebra.
- 15. Расширение функционала ПО SMART Notebook с помощью надстроек.

## **Схема соответствия типовых контрольных заданий и оцениваемых знаний, умений, навыков и (или) опыта деятельности, характеризующих этапы формирования компетенций**:

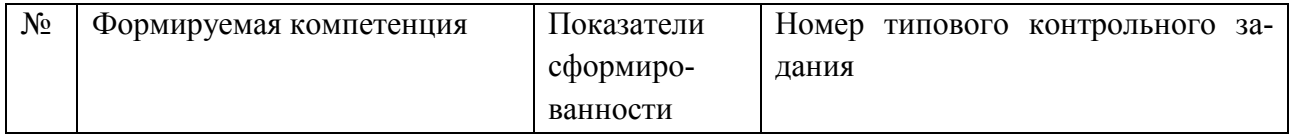

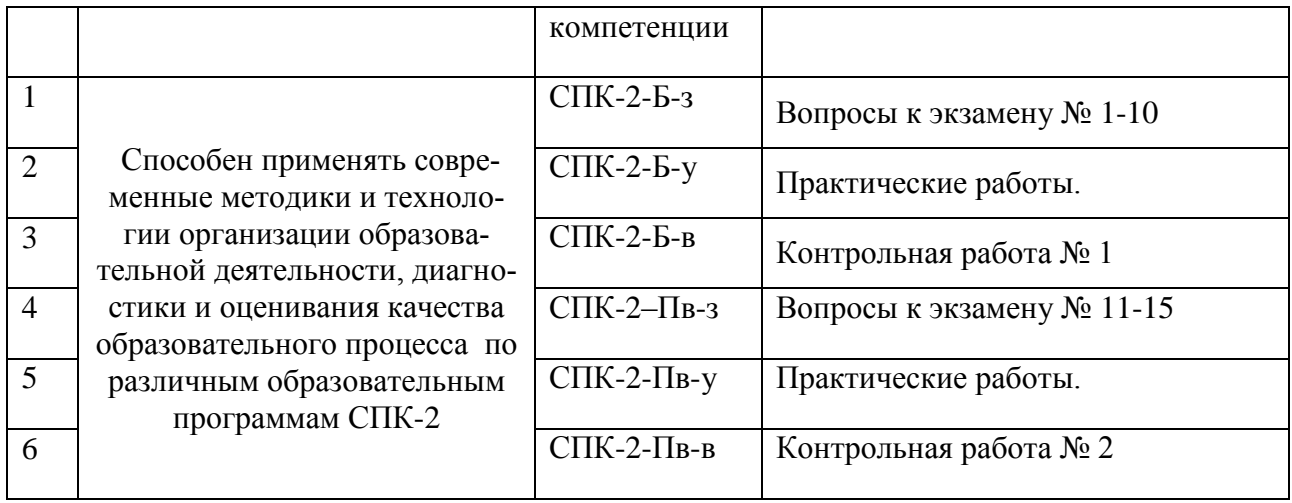